aut0r3n: FB Mathematik

### **Wie man eine Wandzeitung erstellt?**

### WOZU IST DAS?

!<br>!

Die Wandzeitung ist eine Form des Plakats, bei welcher die Arbeitsergebnisse selbsterklärend, sachlich informativ, anschaulich und gut lesbar auf großen Plakatbögen (hier A3) aufbereitet werden. Das Wesentliche des zuvor gelernten Unterrichtsstoffs/Das (selbstständig) erworbene Wissen wird mit dieser Methode auf der Wandzeitung noch einmal abschließend zusammengefasst. Der Adressat bist du selbst in der Oberstufe. Nutze diese, um dich an früher zu erinnern – worum und vor allem wie das nochmal ging…

### ALLGEMEINE STANDARDS

Das Poster soll die folgenden Standards erfüllen:

### **Formalia**

- Das Poster in Größe A3 (hochformat) anzufertigen.
- Die Rechtschreibung und Grammatik werden ebenso beachtet, wie ein angemessener Ausdruck.

- Die Darstellung ist übersichtlich, verwendet ggf. geeignete Farben, folgt einem sinnvollen Layout und ist nach Möglichkeit kreativ.
- Darstellungen, Schrift und sonstige Elemente sind für eine etwa 1 Meter vom Plakat entfernt stehende Person lesbar und in geeigneter Größe dargestellt.
- Übungsaufgaben und Lösungen werden in Form eines 4x4 cm großen QR-Codes auf der Wandzeitung dargestellt.
- Sorge bei der digitalen Darstellung der Übungsaufgaben und Lösungen auf dem Handydisplay für ein einfaches, übersichtliches Layout. Beachte dazu den Leitfaden "QR-Codes erstellen" oder frage deinen Mathematiklehrer.

### **Darstellung**

- Zu deinem Thema sind die wesentlichen Inhalte und Techniken fachlich korrekt und in angemessener Weise erläutert.
- Es gibt einschlägige Übungsaufgaben, an denen wesentliche mathematische Techniken und Kompetenzen geübt werden können.
- Die Lösungen der Übungsaufgaben sind korrekt und in verständlicher Weise dargestellt.
- Die verwendeten Darstellungsmaterialien (Skizzen/Zeichnungen/Bilder/Diagramme/etc.) übernehmen eine wichtige Rolle auf dem Plakat und werden thematisch eingebunden (ggf. mithilfe einer Bildunterschrift) in Zusammenhang mit dem Thema.

- "Gib Plagiaten keine Chance" Die Wandzeitung beachtet Urheber- und Persönlichkeitsrechte, insbesondere werden verwendete Materialien eindeutig einer Quelle zugeordnet.
- 
- Das Quellenverzeichnis beachtet die schulinternen Vorgaben.

### **Inhalt**

### **Recht**

### TIPPS UND TRICKS

- ✓ Vergewissere dich der Richtigkeit der Inhalte bevor du sie auf die Wandzeitung bringst.
- ✓ Antizipiere Probleme (Verständnisschwierigkeiten jeglicher Art), die andere Personen bei dem Thema haben könnten und gehe darauf ein.
- ✓ Nutze Farbe, Pfeile und andere Elemente zur Unterstützung (z.B. zum Verfolgen von Zahlen).
- ✓ Wähle mehrere verschiedene Übungsaufgaben (z.B. einfache Rechenaufgaben, Textaufgaben, …).
- ✓ Prüfe auch die Darstellungsqualität eingescannter QR-Codes auf dem Handybildschirm (z.B. unschöne Umbrüche).

aut0r3n: FB Mathematik

Ein QR-Code ist vergleichbar mit einem Strich-/Barcode auf den Supermarktartikeln. Er enthält Informationen, wie bspw. Links, Kontaktdaten oder auch Text. Wir benutzen den QR-Code um Lösungen zu Ubungsaufgaben darin zu "verstecken" oder auch weiterführende Links anzubieten.

### WIE MACHE ICH DAS?

## **Wie man einen QR Code erstellt?**

### WOZU IST DAS?

Ein QR-Code kann man bei verschiedenen Anbietern kostenlos erstellen. Derzeit empfehlenswert sind bspw. [http://goqr.me/de/#](http://goqr.me/de/) oder<http://www.qrcode-generator.de/>.

 $\checkmark$  Klappt das Herunterladen bei dir nicht – probiere einen Screenshot davon zu machen und zurechtgeschnitten abzuspeichern. Bei Windowsusern geht das einfach über die Taste "Druck" und das anschließende einfügen in bspw. Paint.

Dort wählt man zunächst aus, welche Form des QR-Codes man erstellen möchte, bspw. Link oder Text. Anschließend trägt man die Informationen ein und lädt den QR-Code als Bilddatei, bspw. jpg, png, svg, herunter. Nutze die Druckvorlagen unten, um den QR-Code in der richtigen Größe auszudrucken.

### TIPPS UND TRICKS

### ✓ **Wie man die Druckvorlage benutzt:**

Wenige Informationen, wie bspw. Links, erstellen in einem QR-Code nur wenige, große Quadrate. Umfangreiche Lösungen mit mehreren hundert Zeichen dagegen einen sehr viel feineren QR-Code mit vielen, kleinen Quadraten. Je mehr Informationen du einbettest, desto größer muss der anschließende Ausdruck des QR-Codes werden, sodass die gängigen QR-Code-Apps diesen noch auslesen können. Für Links genügen QR-Codes der Größe 2x2 cm, für umfangreichere Musterlösungen hat sich die Größe 4x4cm bewährt. In der Postervorlage sind die QR-Codes der Größe 4x4 cm vorgesehen. Darin haben Lösungen mit etwa 1.000 Zeichen bequem Platz.

Klicke mit der rechten Maustaste auf die Druckvorlage und gehe dann auf Bild ändern. Wähle dann deinen QR-Code aus, ersetze damit diesen durch deinen QR-Code und drucke diese Seite aus.

### ✓ **QR-Code-Druckvorlage für Lösungen (4x4cm):**

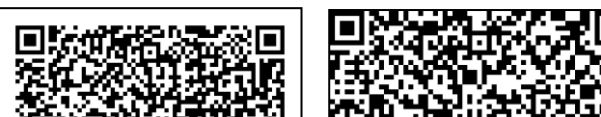

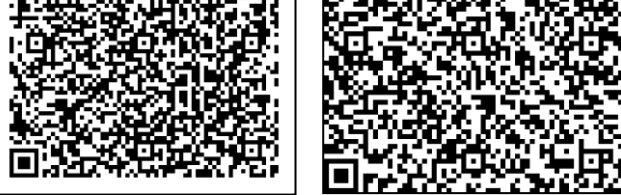

✓ Hast du noch Platz für mehr QR-Codes? Nutze diesen für nützliche Links oder weiterführende Informationen

aut0r3n: FB Mathematik

# **Wie wird die Wandzeitung bewertet?**

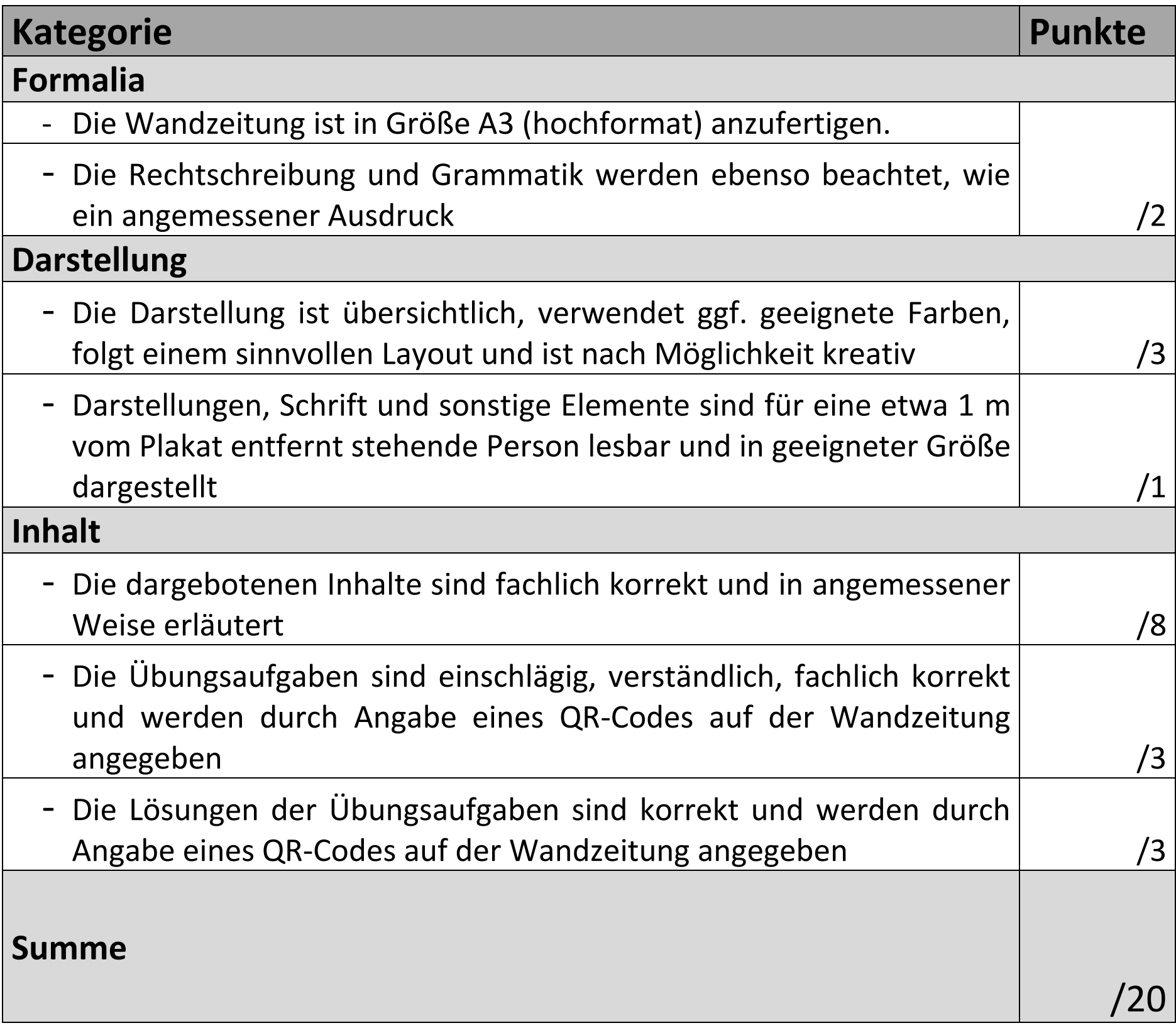